### **ÇEREZ POLİTİKASI**

KPR Otomotiv Grup Sanayi ve Ticaret Limited Şirketi ("KPR Otomotiv" ve "Şirket") veri sorumlusu olarak, şirket web sitesi olan [www.rixenberg.com](http://www.rixenberg.com/) adresini ziyaretleriniz sırasında, veri sahibi sizlere daha iyi hizmet sunmak ve şirketimizin tanıtımı için teknolojik süreçlerin gerektirdiği çerezler, pikseller, gifler ve videolar kullanılmaktadır. Bu teknolojilerin kullanımı başta 6698 sayılı Kişisel Verilerin Korunması Kanunu olmak üzere tabi olduğumuz Türk Borçlar Kanunu, Türk Ticaret Kanunu, İş Kanunu vs. mevzuata uygun şekilde yapılmaktadır. Şirket tarafımızdan işletilen [www.rixenberg.com](http://www.yapdoksan.com.tr/) internet sitesinin siz ziyaretçiler tarafından çerezlerin kullanımı ile elde edilen kişisel verilerinizin işlenmesine ilişkin olarak sizlere bilgi vermek amacıyla söz konusu politika hazırlanmıştır. Sitemize ziyaretleriniz sırasında, şirketimiz tarafından web sitesinde kullanmış olduğumuz çerezleri kullanmaktan vazgeçebilir veya tarayıcınızın ayarlarını değiştirebilirsiniz.

### **WEB SİTESİ VERİ İŞLEME AMAÇLARI**

Şirketimiz, web sitesinde çerez vs. teknolojileri kullanırken, size ait kişisel verileri sadece dijital ortamla sınırlı kalmak üzere işlemektedir. Bununla birlikte şirketimiz web sitesinde ilgili teknolojiler kullanılmak suretiyle işlenen kişisel verileriniz aşağıda sayılan amaçlarla işlenmektedir. Şö R)

- Şirketimiz web sitesinin çalışması için gerekli temel fonksiyonları gerçekleştirmek,
- Şirketimiz web sitesinin analizini sağlamak,
- Şirketimiz web sitesinin kullanılabilir performansını ve işlevini arttırmak,  $\blacksquare \enspace \blacksquare \enspace \blacksquare$
- Müşteri memnuniyetine ilişkin süreçlerin yürütülmesini sağlamak,
- Talep ve şikayetlerin web şirketimiz web sitesi aracılığıyla analizini sağlamak,
- Saklama ve arşiv faaliyetlerinin yürütülmesi,

amaçlarıyla ve yine Kişisel Verilerin Korunması Kanunu 5'inci ve 6'ncı maddede belirtilen kişisel veri işleme şartları ve amaçları kapsamında da işlenebilmektedir.

Çerez politikamız ve işbu aydınlatma metni kapsamındaki kişisel verileriniz, yukarıda belirtilen amaçların gerçekleştirilebilmesi amacıyla sınırlı olmak üzere ve mevzuata uygun şekilde, hissedar/ortak, çalışmış olduğumuz bilişim elemanlarımız, yetkili kamu kurum ve kuruluşlar ile paylaşılabilecektir.

### **ÇEREZLERİN TOPLANMASI**

Veriler tarayıcılara eriştiğiniz cihazlarınız aracılığıyla toplanır. Toplanan bu bilgiler cihazlara özeldir. İstenildiği zaman kullanıcı tarafından silinebilmekte ve bilgilere erişim kapatılabilmektedir.

# **ÇEREZLERE İLİŞKİN GİZLİLİK POLİTİKAMIZ**

Gizliliğiniz bizim için önemlidir, gizlilik ve güvenlik haklarınız temel prensibimizdir. Kişisel verilerinizin gizliliğini korumak amacıyla şirketimiz sistem ve internet altyapısı en güvenilir seviyede tutularak gerekli önlemler alınmıştır.

Bu kapsamda, kişisel verilerin korunmasına dair aydınlatma metnimize [www.rixenberg.com](http://www.yapdoksan.com.tr/) internet sitesinden ulaşabilirsiniz.

# **ÇEREZLERİ NASIL KONTROL EDEBİLİRSİNİZ?**

## **Bilgisayarınızdan çerezleri kontrol etmek için;**

Bilgisayarınızda halihazırda bulunan çerezleri silebilir ve internet gezgininize çerez kaydedilmesini/yerleştirilmesini engelleyebilirsiniz.

İnternet tarayıcıları çerezleri otomatik olarak kabul edecek şekilde ön tanımlıdır. Çerezleri yönetmek tarayıcıdan tarayıcıya farklılık gösterdiğinden ayrıntılı bilgi almak için tarayıcının veya uygulamanın yardım menüsüne bakabilirsiniz.

Örnek olarak, **"Google Chrome -> Ayarlar -> Gelişmiş -> Gizlilik ve Güvenlik -> Site Ayarları -> Çerezler ve Site Verileri -> Sitelerin çerez verilerini kaydetmelerine ve okumalarına izin ver"** seçeneği ile yönetebilirsiniz.

**"Internet Explorer -> Ayarlar -> İnternet Seçenekleri -> Gizlilik -> Gelişmiş Ayarlar"** menüsünden yönetebilirsiniz.

Çoğu internet gezgini aşağıdakileri yapmanıza olanak tanır;

- Kaydedilmiş çerezleri görüntüleme ve dilediklerinizi silme,
- Üçüncü taraf çerezleri engelleme,
- Belli sitelerden çerezleri engelleme,
- Tüm çerezleri engelleme,
- Internet gezginini kapattığınızda tüm çerezleri silme,

Çerezleri silmeyi tercih ederseniz ilgili web sitesindeki tercihleriniz silinecektir. Ayrıca, çerezleri tamamen engellemeyi tercih etmeniz durumunda şirketimiz web sitesi dahil olmak üzere birçok web sitesi ve dijital platform düzgün çalışmayabilir.

## **Mobil cihazınızdan çerezleri kontrol etmek için;**

## *Apple Cihazlarda;*

**"Ayarlar-> Safari -> Tarihçeyi ve Web Sitesi Verilerini Sil"** adımları ile tarama geçmişinizi ve çerezleri temizleyebilirsiniz. **Çerezleri silip geçmişinizi tutmak için "Ayarlar-> Safari -> İleri Düzey -> Web Sitesi Verileri -> Tüm Web Sitesi Verilerini Sil"** adımlarını izleyebilirsiniz.

Siteleri ziyaret ederken geçmiş verilerinin tutulmasını istemiyorsanız;

**"Safari-> simgesi -> Özel -> Bitti"** adımlarını izleyerek özel dolaşımı aktif hale getirebilirsiniz.

**"Ayarlar -> Safari -> Tüm Çerezleri Engelle"** adımları ile çerezleri engelleyebilirsiniz. Ancak; çerezleri engellediğinizde bazı web siteleri ve özellikler düzgün çalışmayabilir.

### *Android Cihazlarda;*

**"Chrome uygulaması -> Ayarlar -> Gizlilik -> Tarama verilerini temizle -> Çerezler, medya lisansları ve site verileri -> Verileri Temizle"** seçeneği ile çerezlerinizi temizleyebilirsiniz.

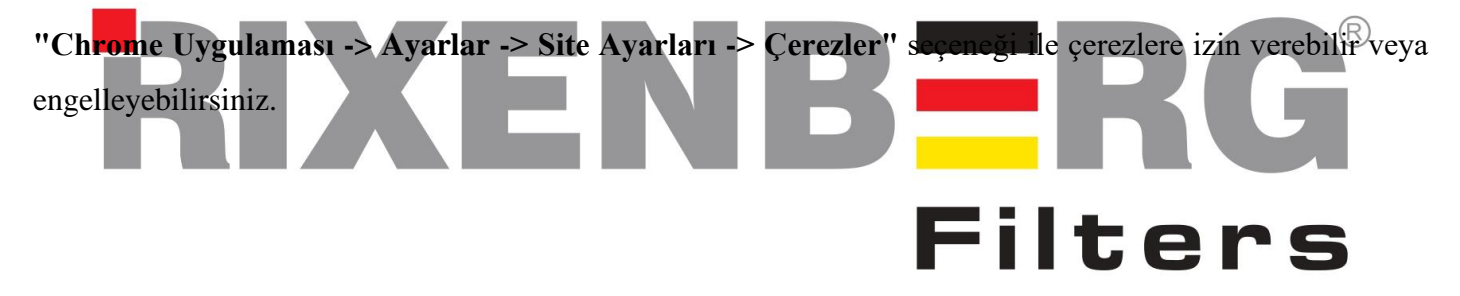